## SIGNS YOUR COMPUTER IS INFECTED

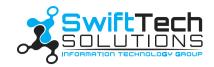

| Your computer is slowing down, which includes sluggish startup times, the cursor dragging seconds behind your mouse, and extended delays for opening the simplest programs (the calculator, for instance).                                                                      |  |
|----------------------------------------------------------------------------------------------------|--|
| You notice unusual icons on the desktop for applications you have not heard of before.                                                                                                    |  |
| Your computer commands fail to work, such as them not responding to keyboard and mouse clicks, files opening by themselves, and being unable to open applications from your start menu or desktop.                                                                              |  |
| Your internet browser homepage changed. Your browser (Chrome, Firefox, and Safari) shows a random homepage you did not approve of. Also, you may notice extra toolbars with links to odd-looking websites. Additionally, you may get redirected forcibly to specific web pages. |  |
| Ads pop up relentlessly. Pop-up blocking is common with major internet browsers. If you're bombarded with pop-ups and they're disrupting your browsing activities, malware may be attacking your computer.                                                                      |  |
| You get notifications your anti-virus program and firewall are disabled.                                                                                                    |  |
| A strange anti-virus program is running on your device. This impostor software shows fake warnings offering to fix a non-existent issue for a fee.                                                                                                    |  |
| Your computer constantly crashes. Maybe your applications began closing by themselves frequently. You might also see the Blue Screen of Death with the computer restarting on its own.                                                                                          |  |
| Your files go missing or move around by themselves.                                                                                                    |  |
| You witness strange hard drive activities such as the computer making nonstop noises when you do not have programs running.                                                                                                    |  |
| You're locked out of the computer. Ransomware can freeze your computer, encrypt your files, and require payment to restore access.                                                                                                    |  |

If the above applies to you, contact your IT support. In most cases, they can access your computer remotely and clean out the infection. Otherwise, they will dispatch a technician to your business.

877-794-3811 swifttechsolutions.com